# REFLECTIONS

# THE OFFICIAL PUBLICATION OF THE STONY BROOK CAMERA CLUB

\_\_\_\_\_\_\_\_\_\_\_\_\_\_\_\_\_\_\_\_\_\_\_\_\_\_\_\_\_\_\_\_\_\_\_\_\_\_\_\_\_\_\_\_\_\_\_\_\_\_\_\_\_\_\_\_\_\_\_\_\_\_\_\_\_\_\_\_\_\_\_\_\_\_\_\_\_\_\_\_\_\_\_\_\_\_\_\_\_\_\_\_\_\_

**THE 39 NUMBER 1 AUGUST 2011** August/November 2011

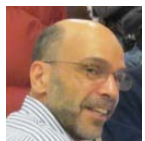

**Letter from the President***: Tony Mistretta*

 One of the things that I love about photography is that it forces you to use both sides of your brain. There is a creative and artistic aspect of photography that draws on the right side and a technical aspect that draws on the left side. Both are equally important.

 The artistic side of photography involves visualization. We have two wonderful eyes that are capable of seeing the world around us, yet our brains are often preoccupied with other things so much that we don't really see the beauty, details and natural patterns that are there. We must learn to see and visualize like an artist does. Sometimes this means just slowing down and forgetting about any troublesome worries, relax and focus, get into the "zone". There are often so many distractions, other things to be done, etc., that it takes some time just to break free and get into the right state of mind that brings about good imagery. And that's part of the whole joy of photography.

 The technical side of photography involves understanding your camera and all of its features. From a simplistic standpoint, it's really just a box with a window that allows light to briefly enter and form an image. There are many other things to be concerned with, however, such as proper exposure, focusing, depth of field, quality, direction and color of light. Today's digital cameras are very sophisticated and loaded with features, and it takes a logical and mathematical brain to understand them all. Then once we've captured our images, we must transfer them to a computer that is even more complex than our cameras. We must understand where the files are, how they are organized, color profiles and the many different software editing programs that allow us to make the most of our images. And yet as complex and sometimes mind boggling as this is, it can also be a great part of the joy because when it all comes together in the way that we originally visualized, it is a most satisfying victory and accomplishment.

 Now that the fall is here, color foliage season is almost over and winter is right around the corner, we may find ourselves in search of what to photograph. Winter landscapes can be beautiful, but you need some freshly fallen snow combined with the right light conditions, and these are often not readily available. What can we photograph? Well, the answer lies in our camera clubs' Quad competition. Here we have 24 different subject matter assignments.

(Continued on Page 5)

# **Tidbits from our Facebook Pages**

Thanks to those that unknowingly contributed

• **[A Recap of the New England Camera Club](http://blog.sigmaphoto.com/2011/a-recap-of-the-new-england-camera-club-council-neccc/)  [Council \(NECCC\)](http://blog.sigmaphoto.com/2011/a-recap-of-the-new-england-camera-club-council-neccc/)**

### blog.sigmaphoto.com

Did you miss us at the New England Camera Club Council (NECCC) Annual Conference last month? Hear from conference organizers and see what you missed by watching the video starring our own Shiv Verma.

# • **[20 Fantastic Photography Accessories Under](http://improvephotography.com/871/20-fantastic-photography-accessories-under-100/)  [\\$100](http://improvephotography.com/871/20-fantastic-photography-accessories-under-100/)**

improvephotography.com

Great gift ideas for photographers, helpful photography gear accessories for any photography enthusiast, and more. Lots of cheap and inexpensive items.

# • **[100 Fantastic Photography Apps for iPhone |](http://iphone.appstorm.net/roundups/photography/100-fantastic-photography-apps-for-iphone/)  [iPhone.AppStorm](http://iphone.appstorm.net/roundups/photography/100-fantastic-photography-apps-for-iphone/)**

#### iphone.appstorm.net

Photography is one of my absolute favorite sections of the app store. The iPhone's impressive combination of cameras and technology gives developers an amazing

# • **[How to View RAW files in Windows Explorer](http://www.microsoft.com/download/en/details.aspx?id=26829)**

#### [www.microsoft.com](http://www.microsoft.com/)

If your running windows and your RAW files only show as icons in explorer this is the fix (win vista &7 only) you should know if you're running 64 bit or 32.The Microsoft Camera Codec Pack enables the viewing of a variety of device-specific file formats.

# • **[10 Examples of Incredible Starry Night Sky](http://shuttersalt.com/blog/10-examples-incredible-starry-night-sky-photography-and-how-video)  [Photography, and a How-To Video](http://shuttersalt.com/blog/10-examples-incredible-starry-night-sky-photography-and-how-video)**

#### shuttersalt.com

BenCanales offers up not only stellar night photography, but also a humble and inspirational spirit that encourages other photographers to try it out. Here are 10 examples of his phenomenal work.

# • **Dropbox - Photos - [Simplify your life](http://www.dropbox.com/)**

#### [www.dropbox.com](http://www.dropbox.com/)

Dropbox is a free service that lets you bring your photos, docs, and videos anywhere and share them easily. Never email yourself a file again!

• **[How much should you charge for a photograph?](http://www.pixiq.com/article/photography-pricing)**

## [www.pixiq.com](http://www.pixiq.com/)

Interesting article on photography economics.

## • **[White backgrounds for a real difference](http://www.pixiq.com/article/white-backgrounds-backlighting)**

#### [www.pixiq.com](http://www.pixiq.com/)

How to capture amazing, dramatic flower images in the field with a back-lit white panel: Paul Harcourt Davies describes how he captures images for his contribution to MYN (Meet Your Neighbours)

# • **[Antarctica, the Falklands and Patagonia Slideshow](http://blog.martinbaileyphotography.com/2011/05/18/podcast-287-antarctica-the-falklands-and-patagonia-slideshow-video/)  [\(Video\)](http://blog.martinbaileyphotography.com/2011/05/18/podcast-287-antarctica-the-falklands-and-patagonia-slideshow-video/)**

blog.martinbaileyphotography.com

Here's a video slideshow of most of the photographs from a Photography Expedition to Antarctica, the Falkland Islands and Patagonia.

# • **[Your Complete Guide For Photographing Star](http://www.diyphotography.net/your-complete-guide-for-photographing-star-trails?utm_source=feedburner&utm_medium=email&utm_campaign=Feed%3A+Diyphotographynet+%28DIYPhotography.net+-+Photography+and+Studio+Lighting%29)  [Trails](http://www.diyphotography.net/your-complete-guide-for-photographing-star-trails?utm_source=feedburner&utm_medium=email&utm_campaign=Feed%3A+Diyphotographynet+%28DIYPhotography.net+-+Photography+and+Studio+Lighting%29)**

#### [www.diyphotography.net](http://www.diyphotography.net/)

Ever seen those pictures where the stars streak across the sky in a big arc? Or maybe the whole sky looked like it was spinning?

• **[Nothing Can Stand In Your Way, Not Even Gravity](http://www.diyphotography.net/nothing-can-stand-in-your-way-not-even-gravity)**

## [www.diyphotography.net](http://www.diyphotography.net/)

Sometimes it seems that everything is against us. Nothing is working. It's as if the rules of the universe themselves were built to set us back. Well, not for Andy Price.

# **Tony Mistretta President**

**president@stonybrookcc.com Jake Jacobson Vice-President vp@stonybrookcc.com Dan Gyves Secretary secretary@stonybrookcc.com Ed Gooltz Treasurer sbcctreasurer@gmail.com**

#### **Past Presidents: Rosemarie Marsh and Jim West**

#### **COMMITTEES :**

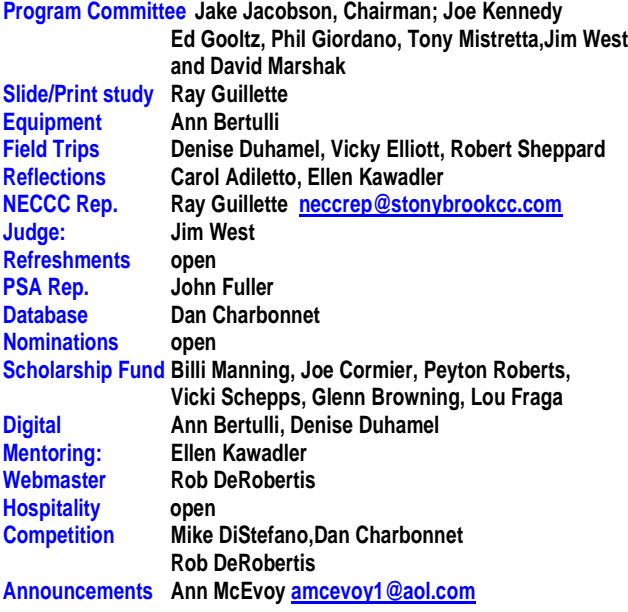

#### **COMPETITIONS:**

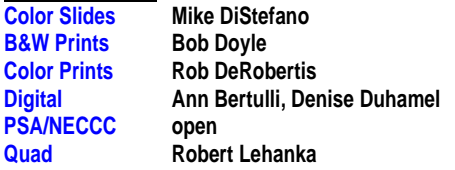

**MEETINGS: Meetings will be held every Thursday of each month; no meetings in July and August. Consult SBCC Calendar of Events. All meetings start at 7:30 P.M. The regular meeting place is the Wrentham Senior Center, 400 Taunton Street, Wrentham. Mailing address: Stony Brook Camera Club, P.O. Box 20, Wrentham, MA 02093-0020**

**DUES: Individuals: \$50.00, Families: \$75.00, and \$25.00 for students and members over 65 years of age. To be eligible for competitions, dues must be paid before the first competition.**

**NEWSLETTER: Published three times during the year for Aug/**.**Nov. Dec/ March, April/Jul; solely for the information, guidance and enjoyment of the Stony Brook Camera Club, Wrentham, MA.**

**WEBSITE: Visit our website a[t www.stonybrookcc.com](http://www.stonybrookcc.com/) for the latest schedule, updates, and breaking news, and photographs from our competitions, members, and activities throughout the year.**

**OFFICERS: Elected annually and serve as the executive committee with two past presidents. SBCC is affiliated with then N. E. Camera Club Council and is a member of the Photographic Society of America**

**STONY BROOK CAMERA CLUB : To promote enjoyment and proficiency in all aspects of photography through education, fellowship, exchange of knowledge and experience; and a broad appreciation of nature and our environment.**

#### **Letter from the Editor** *by Carol Adiletto*

I am pleased to announce that SBCC member Ellen Kawadler has accepted the position of co-editor for this year and will continue as editor of the Newsletter "Reflections" during next year's season.

### **September 15, 2011**

First program of the season was presented by David Wells. [http://www.davidhwells.com](http://www.davidhwells.com/) **.** He is a freelance photographer affiliated with [Aurora Photos](http://www.auroraselect.com/select_front.shtml?nw-Wells-David%20H-portfolio-30) and photo educator in Providence, Rhode Island specializing in intercultural communications and the use of light and shadow to enhance visual narratives.

# **September 22, 2011**

Competition was held and judged by Jim Deluco [www.delucophoto.com](http://www.delucophoto.com/) .

#### **September 29, 2011**

Image study night with Jake Jacobson and Ray Guillette.

#### **October 6, 2011**

Vicki Schepps presented "Have Fun and Stay out of Trouble - Practical Tips for those who enjoy Photography as a Hobby". Ken Wiedermann followed by describing the ins and outs of selling your work on stock photography sites,"Taking Your Photography Further - Business, Legal and Ethical Concerns for Professionals". Links from his talk available on our website.

# **October 7-9, 2011**

Very successful club trip to Acadia organized by Denise Duhamel. See the wonderful photos on our facebook page under photos [www.facebook.com/#!/groups/stonybrookcc/photos](http://www.facebook.com/#!/groups/stonybrookcc/photos)

#### **October 13, 2011**

Competition was held and judged by Dennis Goulet from PSRI <u>[www.dennisgoulet.us](http://www.dennisgoulet.us/)</u>

#### **October 20, 2011**

We enjoyed a beautiful Showcase Presentation "Off the Beaten Path: Discovering Hidden Gems of Great Britain" by our very own, Denise Duhamel.

#### **October 27, 2011**

Mark Bowie returned to present another Night Photography program and field session. [Markbowie.com](http://markbowie.com/)

# **2011-12 Program Schedule:**

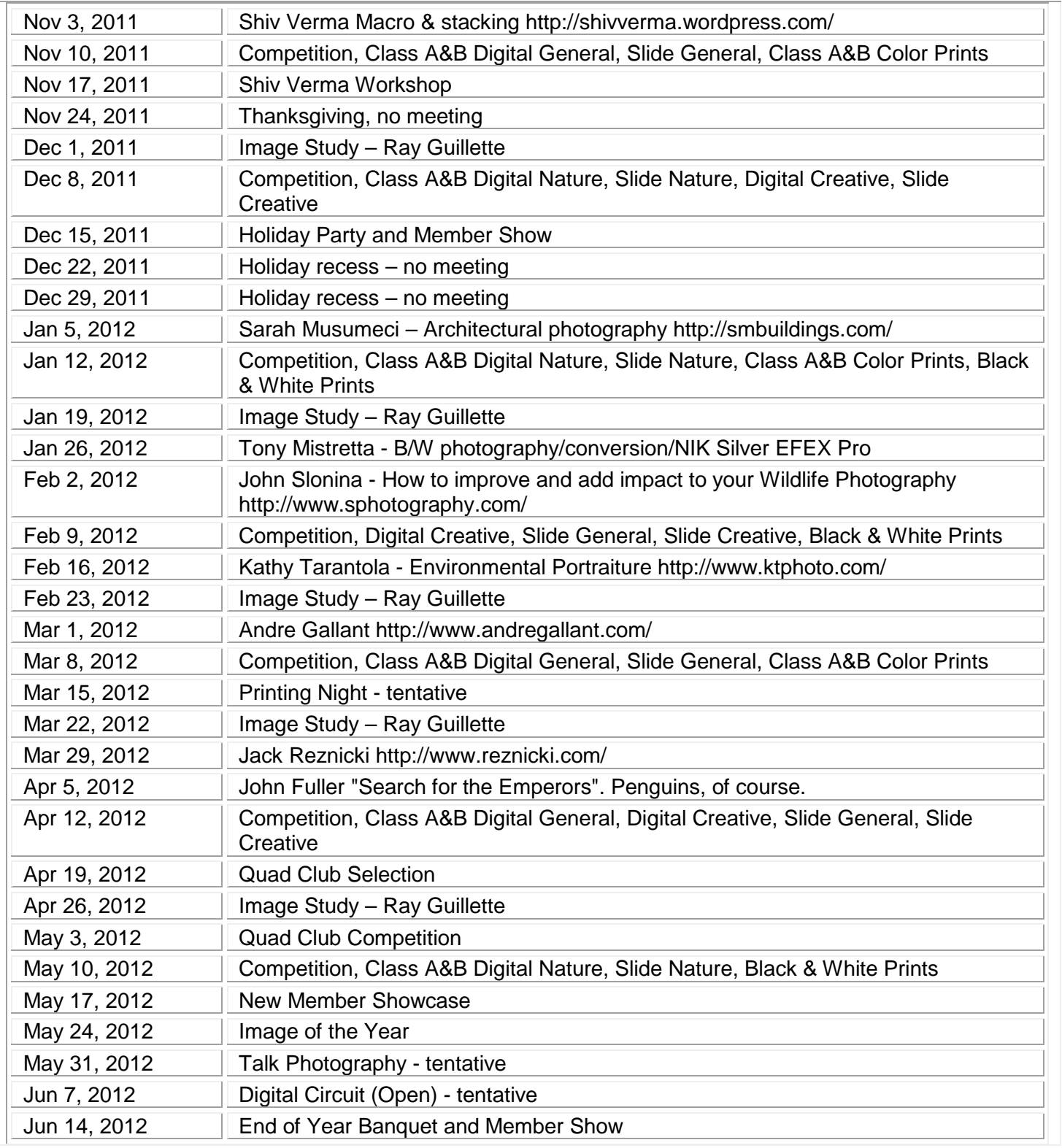

**How to join facebook**- [www.stonybrookcc.com/News/announcements2.html](http://www.stonybrookcc.com/News/announcements2.html) go to posting on August 21,2010

Letter from the President (Continued from Page 1)

 Challenge yourself to take some of these on and see what you can do with them. Don't try to do them all or do them too quickly. Concentrate on one at a time and try to come up with a creative approach that perhaps no one else will think of. The best image in each category will be one in which the subject matter is best pictorialized. You want to make a high quality image with good composition, just like you would for any other competition. Since our club will host the Quad competition this year, we have all the more reason to want to make a good showing for ourselves and the other clubs. If you've done a lot of photographing during the past summer, you may already have images in some of the categories that just need to be found and polished up a bit.

 So in summary I have this advice. Forget all of your troubles, at least for the time being. Get in a creative frame of mind. Learn and explore one new aspect of photography or subject matter that you have not delved into before. Experience the joy of photography and SHARE YOUR PASSION with other camera club members!

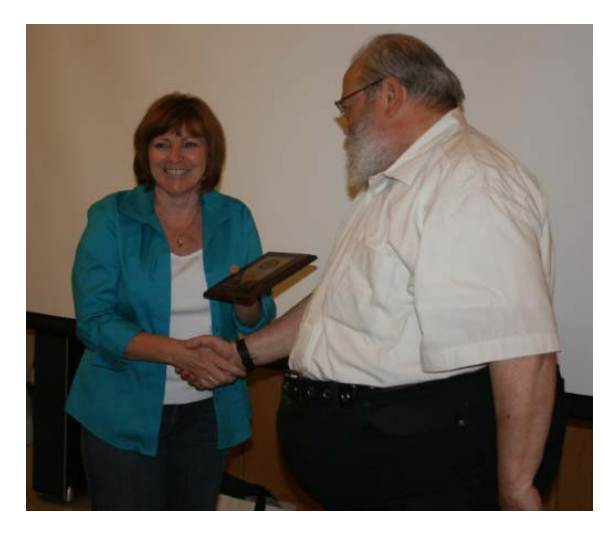

# **A big welcome to all our new members this year!**

Rita Advani, Sharon and Steve Cross, Linda Gagne, Mary Ellen Hasenfuss, Armand Lussier, Bob Rhynard, Stephanie Sioras, Vivian Teague, Jason Traiger, and Betty Wiley.

# **Awards Night June 2011**

Debra Boucher (left) was presented the John F. Locke III Memorial Award for the Most Improved New Member by Dan Charbonnet.

The David Hughes Memorial Award for Creative Photography was present to Henny Smith and Jake Jacobson by Ray Guillette (below).

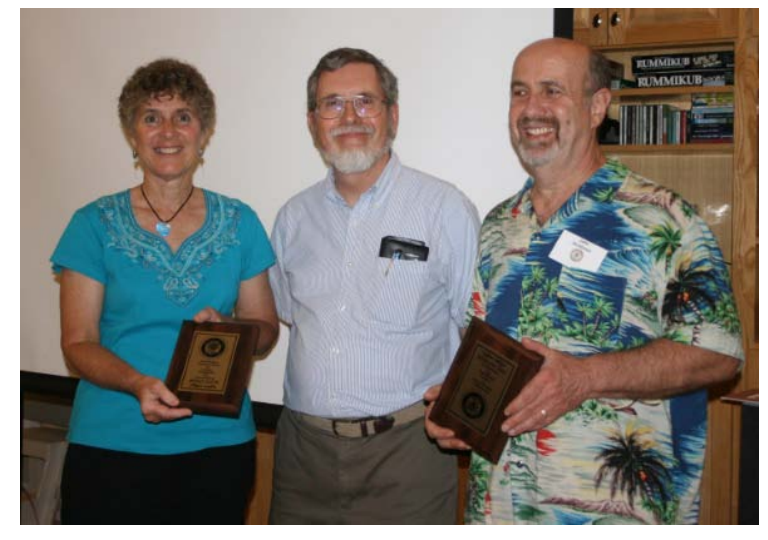

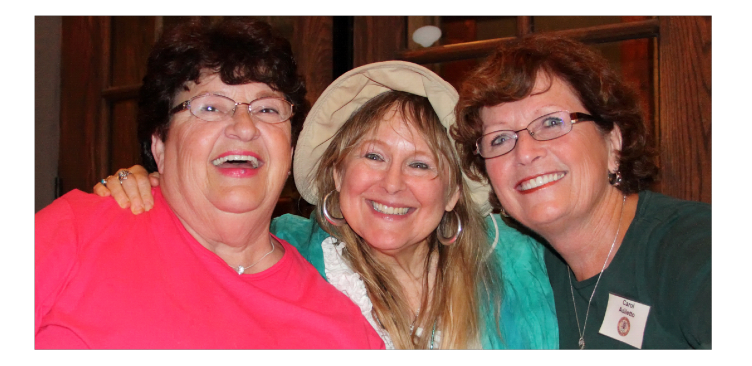

**NECCC: the Camper Ladies (left) Vicky ~ Pamela "Ruby" ~ Carol**  *Image by Jim West*

# **Digital Quad Competition 2011 - 2012**

All competition photographs must be taken May 1, 2010, or later.

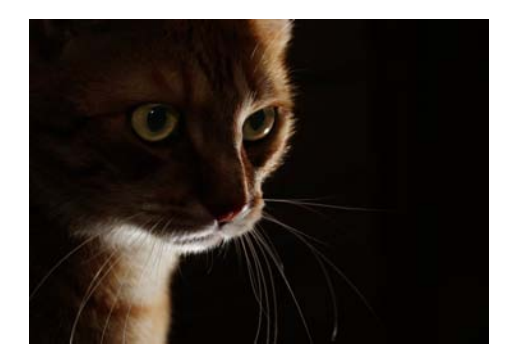

 *(Example of low key lighting)*

- Tool(s) of **Trade**
- At The Fair Baby Animal(s) Black & White Covered Bridge<br>
Five (things) Foot or Feet In the Mud Jagged Five (things) Foot or Feet In the Mud Low Key Luna / Moon Macro Wheel(s) Panning Wild Thing(s) Red Reflection(s) Snow Splash Square(s) Surprise Old Things(s) (Not People)
	- Photo Journalism

Window display

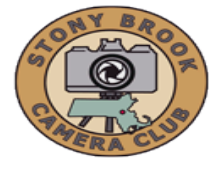

# **STONY BROOK CAMERA CLUB "REFLECTIONS" FIRST CLASS MAIL**

*A PSA Award-Winning Newsletter*

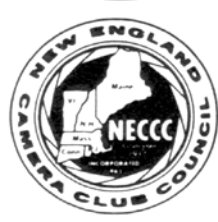

**Carol Adiletto, Ellen Kawadler CO-EDITORS 281 Main Street Franklin, MA 02038 E-MAIL: [sbcceditor@yahoo.com](mailto:sbcceditor@yahoo.com) http://www.stonybrookcc.com**

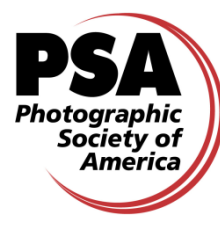